干货:农业银行商业承兑汇票兑付查询,看完直接收藏了,关于中国农业是否 可以查询商票兑付记录,分歧比较多,但是经小编多方考证:中国农业银行网 银系统的用户,在后台上查询到相关的商票兑付数据。

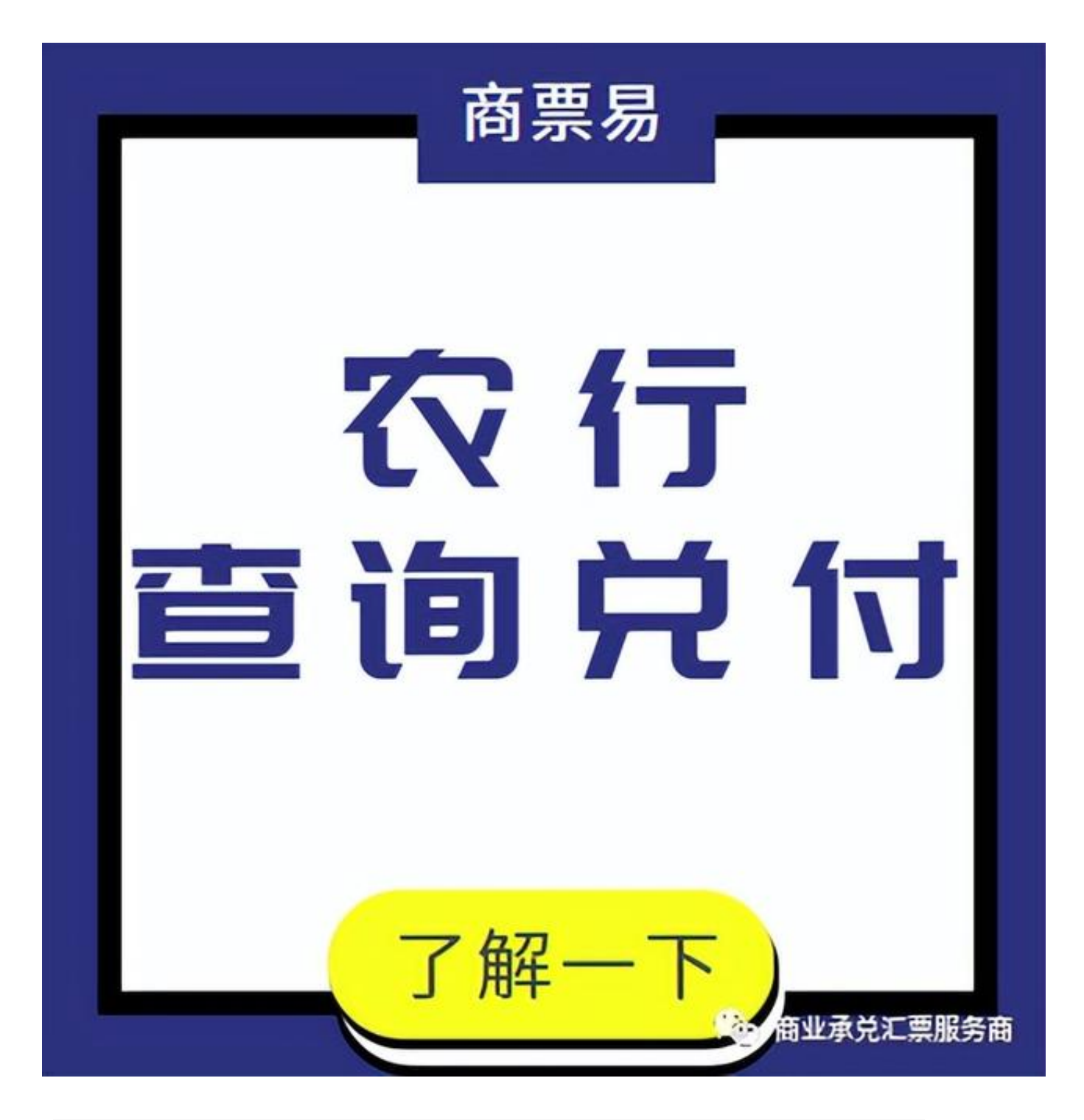

也就是说,中国农业银行的网银系统是可以查询到商票兑付记录的。

那么,中国农业银行如何查询商票兑付记录?

支付信用信息查询流程:

1、登录企业网银,点击"电子票据——电子票据查询——支付信用信息查询  $\frac{1}{\sqrt{2}}$ 

2、输入票据号码,点击"查询"显示票据金额和查询人相关信息

3、再点击"发送查询指令"显示"发送查询指令成功!"(如若提示您失败 ,可以联系开户行查询具体原因)

4、Z后输入被查询人组织机构代码和被查询人名称,点击"提交",系统返 回查询结果。

温馨提示: 查询被查询人支付信用信息, 需要先输入一张票据号码, 获取查询 人的信息后发送查询指令,才能进行查询。

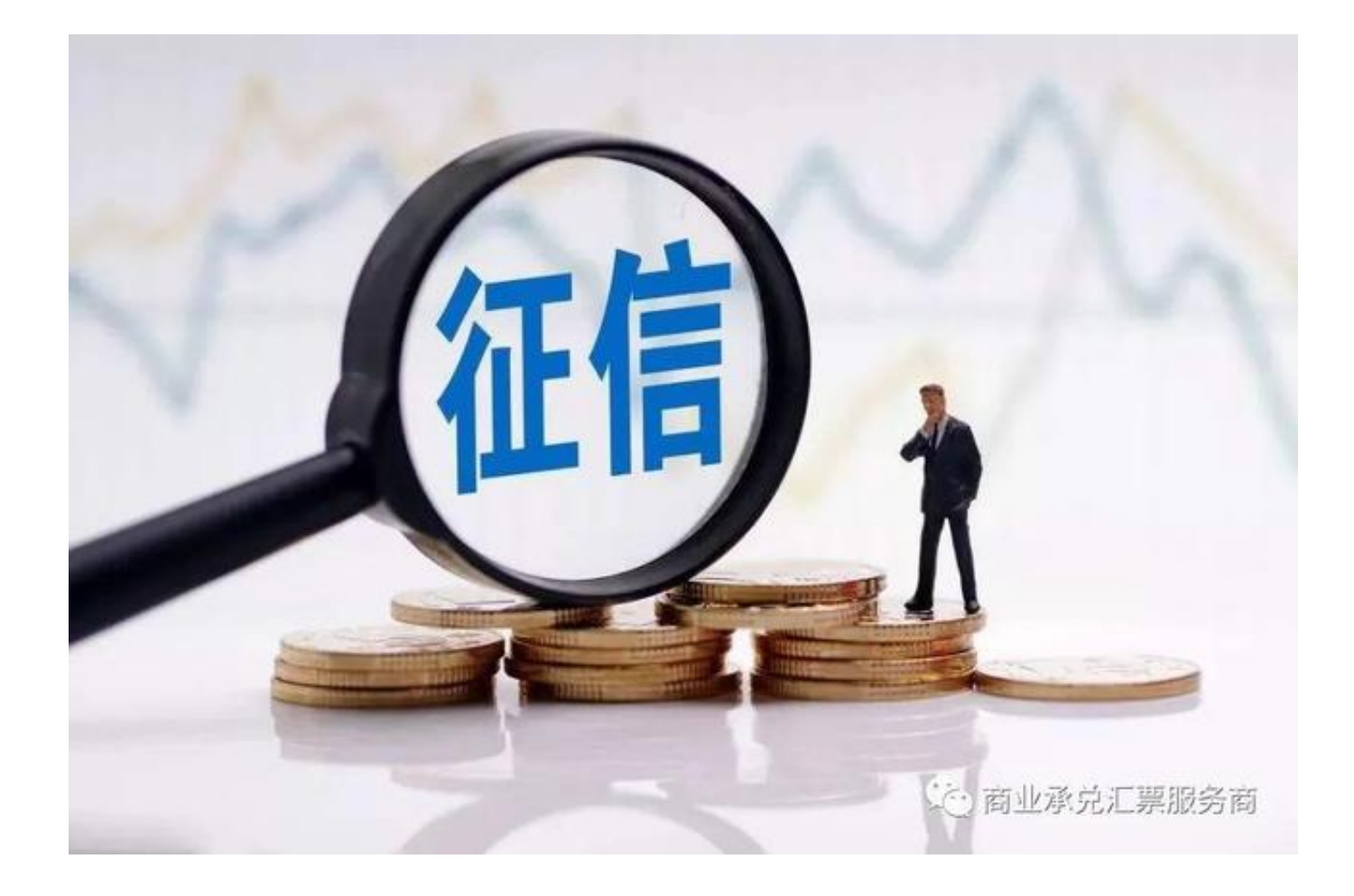

利用相应的公式即可计算出商票拒付率,具体公式如下:

(1)拒付笔数比:拒付笔数÷(结清笔数?拒付笔数)

(2)拒付金额比:拒付金额÷(结清金额?拒付金额)

需要特别注意的是: "已结清票据"的数据包含了"拒付票据"的数据",这点很多人都忽略了 。

有一点,要清

楚的是,想要查询商票历史兑付记录的前提是:商票在户,且未签收。

此外,并不是所有的银行都可以查询商票兑付记录的,至于哪些银行可以, 可以在(公众号:商票易)查阅更多了解哦。

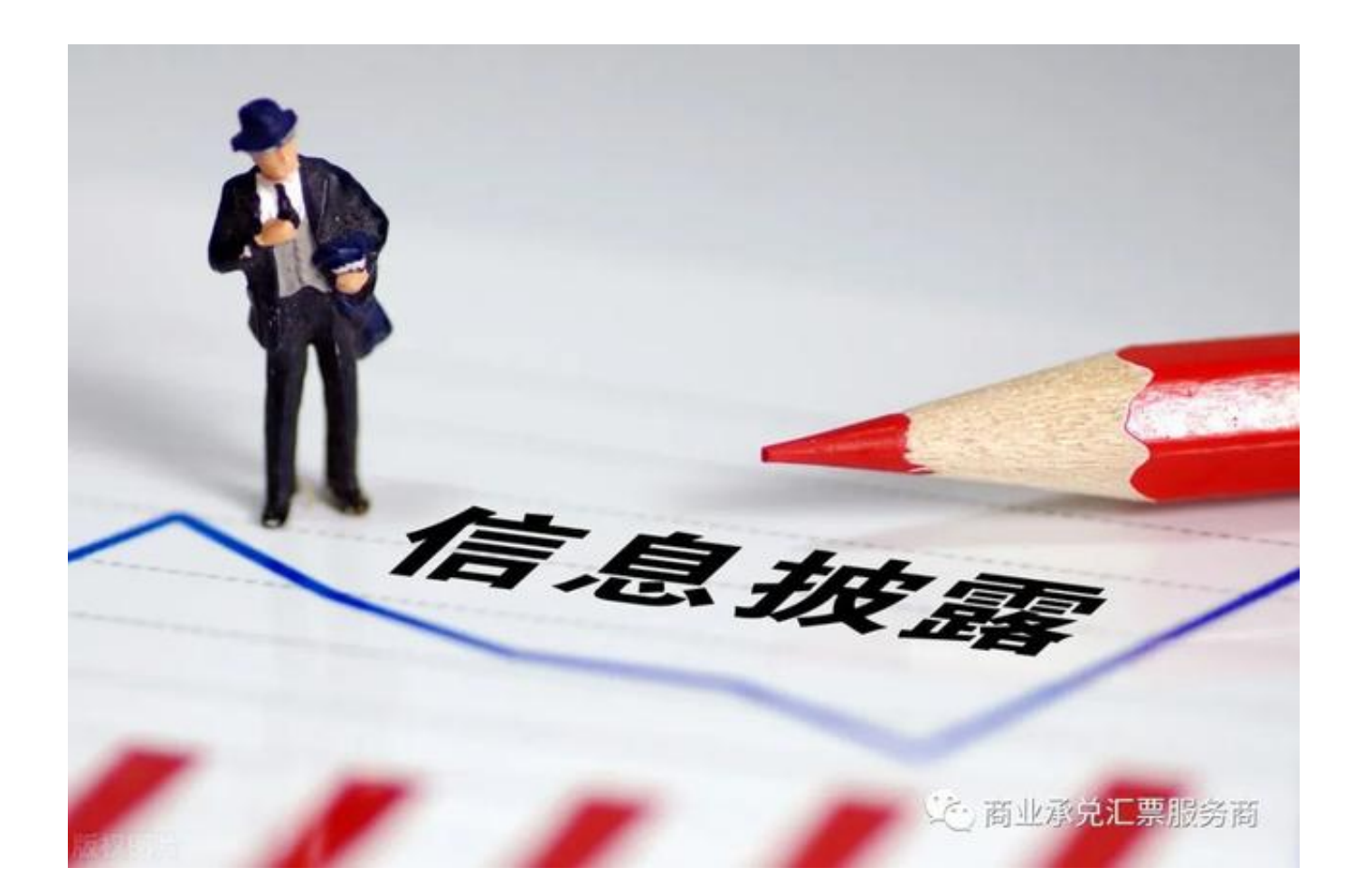

暂时已知: 工商 ,建行, <mark>农行,中信,招商</mark> , 兴业,平安,杭州,齐鲁、中行、 <mark>交行</mark>具备商票在签收前查询出票人和前一手背书人兑付信用记录功能!

文章来源(天下通商贸,微信HP581930)